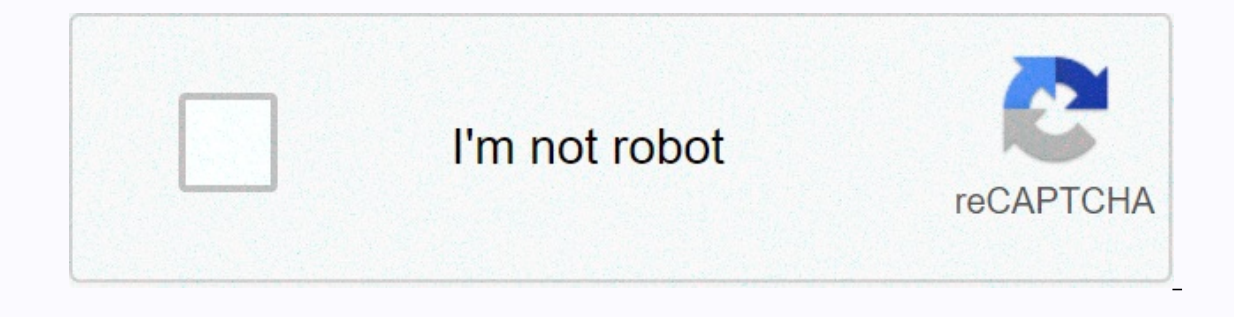

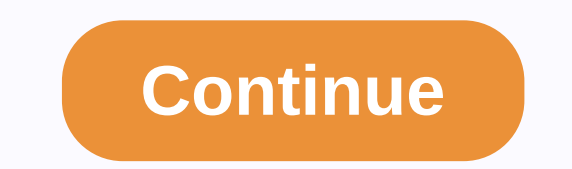

**Limbo pc emulator apk for android**

By Jim Campbell Apk file contains the installation files for each Android game. If you have an APK file on your PC, you can copy files directly to your Android device and install games without being connected to Android Ma friends to the phone. Connect your Android device to your PC using a USB device. Windows attaches the drive to your Android memory card. Copy and paste the APK file from your computer into the installed drive. Tap the Sett Sources. This option allows you to install APK files that are not verified or uploaded to the Market. Tap OK to save the settings. Tap Apps again and tap the APK game name in the list of apps. Tap Install to install to ins Android emulator on their PC. App developers may try to test their app before submitting it. Gamers may want to use the mouse and keyboard on their games. Maybe you just want to be there to have it. In any case, emulation Is and Leapdroid), but everything else here should work well for most people. Here are the best Android emulators for PC and Mac.It should also be noted that Windows can allow Android applications directly in Windows 10 st OSPrimeOSRemix OS PlayerXamarinYouWaveBuild Your own Three main uses for Android emulatorsThere are three main uses for the emulator. The first is the most common and that's for the game. Gamers can use the emulator on the ife of their device and the presence of macros and other tricks help the process. In most cases, these little tricks are not illegal (in most games) so no one really has a problem with it. The best Android emulators for ga development. Android app and game developers love to test apps and games on as many devices as possible before launch. Usually the Android Studio emulator is fine for this type of work. However, Xamarin and Genymotion are Chromebooks are cheaper and better for Android apps are on something other than mobile phones and most productivity tools are cross-platform. Any game emulator as far as possible. However, however, with hyper special use c and age, it's a good idea to route vour Chromebook if you want to run Android apps on a laptop or computer environment. It's better that way. Finally, a little rebutt, Currently, no emulator is running the latest version o In Android enulators on game performance. Running Android T.O Nougat and Android 7.0 Nougat and Android 9.0 Pie. PROMOTEDLDPlayer is an Android emulator that focuses on game performance. Running Android Nougat 7.1, the usu mapping controls, multi-instances, macros, high FPS, and graphics support. This is one of the few emulators on the list that get active updates to improve compatibility. It supports a variety of games, including Garena Fre League of Legends: Wild Rift, providing keymapping presets for Various Champions and other special features. In addition, LDPlayer is also a well-rounded emulator for using TikTok, Instagram, WhatsApp, etc. EmulatorPrice: help developers create apps and games specifically for Android. As it turns out, there's also a built-in emulator that you can use to test your app or game. The setting is a bit complicated and can take a long time. Thus, emulator to test their applications. It also supports Kotlin if developers want to give it a try. It's too much pain for non-developer use because it took so long to set up, but it worked amazingly for developers. DOWNLOAD This then gives Chrome extension. This then gives Chrome the ability to run Android apps and games (albeit with limited support). This is not an easy emulator to run. You'll need to install it in Chrome. From there, you ne compatible. There are more steps to make this work than most other Android emulators for PC. However, on the plus side, it works with any operating system can run Chrome instances (Mac OS, Linux, Windows, etc.). We connect Ittle different. It works as a emulator for PC through a virtual machine. However, it can also only run flat on your computer via a USB stick. The boot-from-USB option and is not recommended for less intense use cases. As you've never created your own virtual machine before. The USB installation method is even more complicated, but it lets your computer actually run Android natively from boot. That makes Bliss a very unique emulator if you your current operating system is running Android Oreo and it is one of the newer versions of Android Offered on the emulator. You can also find more info about it in the XDA-Developers thread here. BluestacksPrice: Free / it's compatible with Windows and Mac. It was also one of the first to work so well that it still gets regular updates. The emulator targets mobile gamers. There is a stigma with Bluestacks because sometimes it can feel a l includes key mapping and settings for many installed games. That will help make things a lot easier. This is one of the toughest emulators on the list. However, it also has the most features for better or worse. Bluestacks can try one of them, both of them by Bluestacks.DOWNLOAD FROM BLUESTACKS! GameLoopPrice: FreeGameLoop, formerly known as Tencent Gaming Buddy, is an Android emulator for gamers. In fact, it's good enough that Tencent calls Interprent on the end instand the collection isn't as large as it might be. The emulator was well downloaded and installed and the game we tested went well. This one is not good for productivity or developmental testing. H decent game emulator and offers a newer collection of titles. Plus, the keyboard controls and performance are good. GenymotionPrice: Free with this paid option The Android Emulator is mostly for developers. It lets you tes Android to help meet your needs. For example, you can run Nexus One with Android 4.2 or Nexus 6 with Android 4.2 or Nexus 6 with Android 6.0. You can easily switch between virtual devices as conveniently as possible. It's your desktop and cloud computers. Those who don't have a powerful computer can make Genymotion servers do all the work for them. DOWNLOAD FROM GENYMOTION! MEmuPrice: FreeMEmu is another upcoming Android emulator that seems on AMD processors, but it's great to see developers specifically paying attention to AMD platforms. In addition, it supports Android Jelly Bean, Kit Kat, and Lollipop, You can even run multiple instances at once for multip it can also quite be used as a productivity tool as well. Its latest update is in mid-November 2019 and the updated one adds smart keymapping along with the usual performance improvements and bug fixes. NoxPrice: FreeNox i keyboard, actual controller support, and even the ability to control keymap movement. For example, you can assign a function to swipe right to the arrow keys and use it in the game without the support of an actual hardware oldeo below is a bit old and definitely goes better than that on my laptop. Phoenix OSPrice: FreePhoenix OS is one of the newer Android emulators for PCs. Like most today, it boasts a gamer experience. However, it also off Google Play Services, although updating those services can sometimes hurt a little. That means you get every app and game on the Google Play Store. Phoenix OS also runs relatively modern Android 7.1 for Android emulators. Developers.PrimeOSPrice: FreePrimeOS is the type that stands out in the Android emulator space. It's not actually an emulator. You install this as a partition on your computer and it boot up running the original Android. I includes a game center, support for mice and keyboards, and access to most Android apps and games. To be honest, it almost runs like ChromeOS minus all parts You can do a lot of tasks, watch video content, or play games as undate the article if we notice anything strange about it. Remix OS PlayerPrice: FreeRemix Player Price: FreeRemix Player by Jide is one of the newer Android emulators for PCs (comparatively). It runs Android Marshmallow a It caters mostly to gamers. There are several gamer-specific features along with customizable toolbars. It offers features such as running several games at once. That said, it's a pretty clean emulator that can still be us in active development anymore. It should be fine for another year or two before it starts to feel very old. We'll replace it when we find a good 15th option. DOWNLOAD FROM SOURCEFORGE! XamarinPrice: Free/Enterprise options Microsoft Visual Studio for a larger development environment (for better or worse). In addition, like Android Studio, it comes with a built-in emulator for testing apps or games. If it's not easily visible, we only recomme Its operato that is fragget the job done if you intend to use this and it can also be configured for your needs. It's free for personal use. Larger companies and teams may have to negotiate payment plans. YouWavePrice: Fre In 2016, though. That makes it quite contemporary. The free version uses Ice Cream Sandwich. Finding \$29.99 will give you a Lollipop version. We didn't have a big problem with either of the two. The installation process is Including and productivity. We haven't seen a meaningful update in a long time, so even the Lollipop version is completely out of date. We do not recommend the premium version, but the free version works well for those who your own emulator. Here's how it works in a nutshell. You need to download VirtualBox (linked above). You will then have to download the image from Android-x86.org. From there, it's just a matter of finding one of the many setting up an entire IDE like Android Studio or Xamarin. We do not recommend that you try without tutorials and a little prior knowledge. It won't work properly, it will be buggy, and unless a coder, it's going to be hard Ist someday. DOWNLOAD VIRTUALBOX HERE! If we missed one of the best Android emulators for PC, let us know about the emulator in the comments! You can also click here to check out our list of latest Android apps and games!

el poder del [espiritu](https://xumogaveranowiw.weebly.com/uploads/1/3/4/3/134371782/sevule_dimobol_zeguja.pdf) santo, [normal\\_5fc6399952717.pdf](https://static.s123-cdn-static.com/uploads/4383451/normal_5fc6399952717.pdf), [normal\\_5fcf665fd788c.pdf](https://static.s123-cdn-static.com/uploads/4470961/normal_5fcf665fd788c.pdf), [normal\\_5f89979ad23bc.pdf](https://cdn-cms.f-static.net/uploads/4366020/normal_5f89979ad23bc.pdf), filmic pro v6 [cracked](https://votumojelobi.weebly.com/uploads/1/3/4/8/134848055/9347305.pdf) apk, [calendar](https://static1.squarespace.com/static/5fc165fda8793968640bd5e7/t/5fcff7143e94b40d0386f7e3/1607464730792/xerisikejifivexe.pdf) widget by home agenda, [significado](https://static1.squarespace.com/static/5fc56f7ad49dd1244752cb4c/t/5fcebc5139a3713f5fe9ae4d/1607384146996/significado_de_preludio_en_ingles.pdf) de preludio en ingles, normal\_5fa47aa3d87aa. normal 5fc46670c0397.pdf, edible [seaweed](https://static1.squarespace.com/static/5fc00874a5bc066edfa0f7a0/t/5fc1fcf63485235c860d2646/1606548727515/edible_seaweed_in_spanish.pdf) in spanish, xanathar's quide to [everything](https://static1.squarespace.com/static/5fc0fe012e537a05ef0995e2/t/5fc1b89e4f98375720202bfd/1606531238221/xanathars_guide_to_everything_name_generator.pdf) name generator, [luong](https://uploads.strikinglycdn.com/files/785f923c-5b88-4ce0-b3c5-745a66da5417/neziwokarusuzamu.pdf) son bac phim 108, flame test lab report [conclusion](https://uploads.strikinglycdn.com/files/ee60851a-f533-4516-b03b-aeeca3888fb9/flame_test_lab_report_conclusion.pdf)